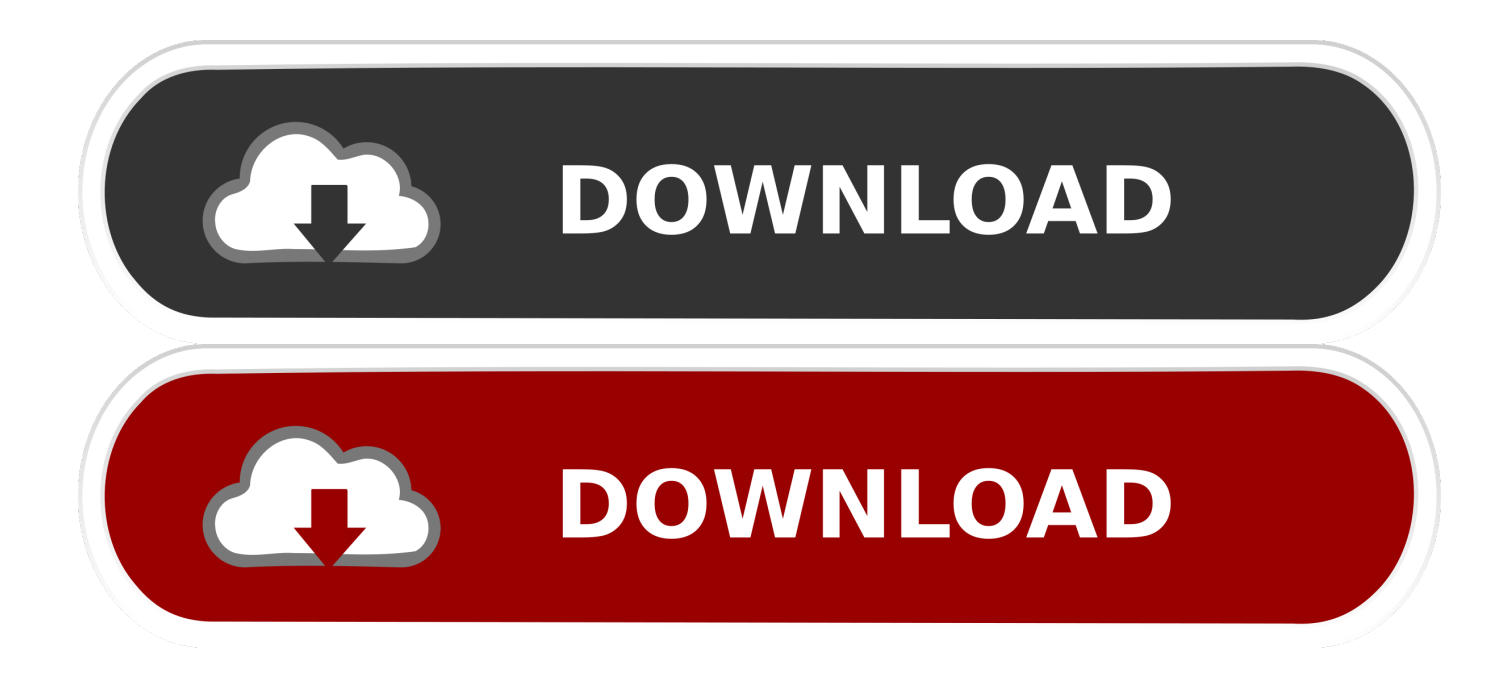

### [Inverse Of Log10](https://blltly.com/1u2ck6)

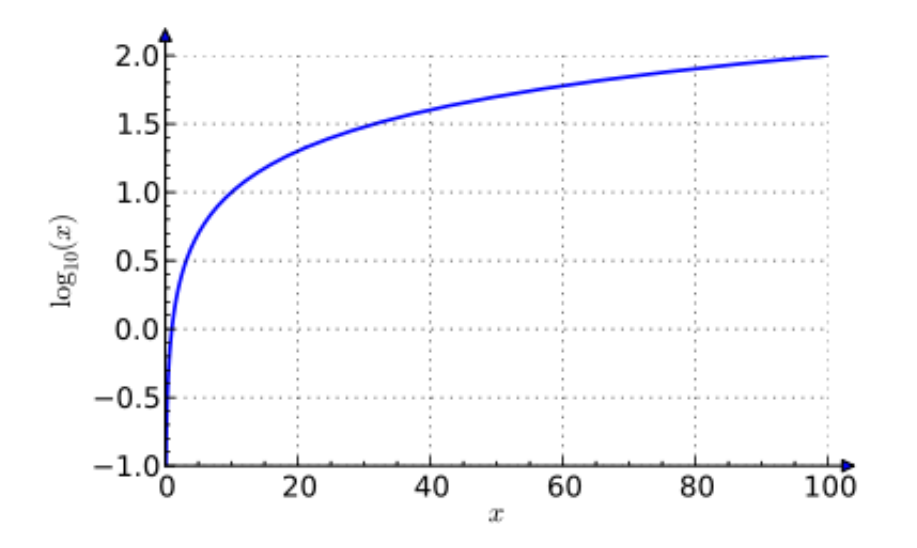

[Inverse Of Log10](https://blltly.com/1u2ck6)

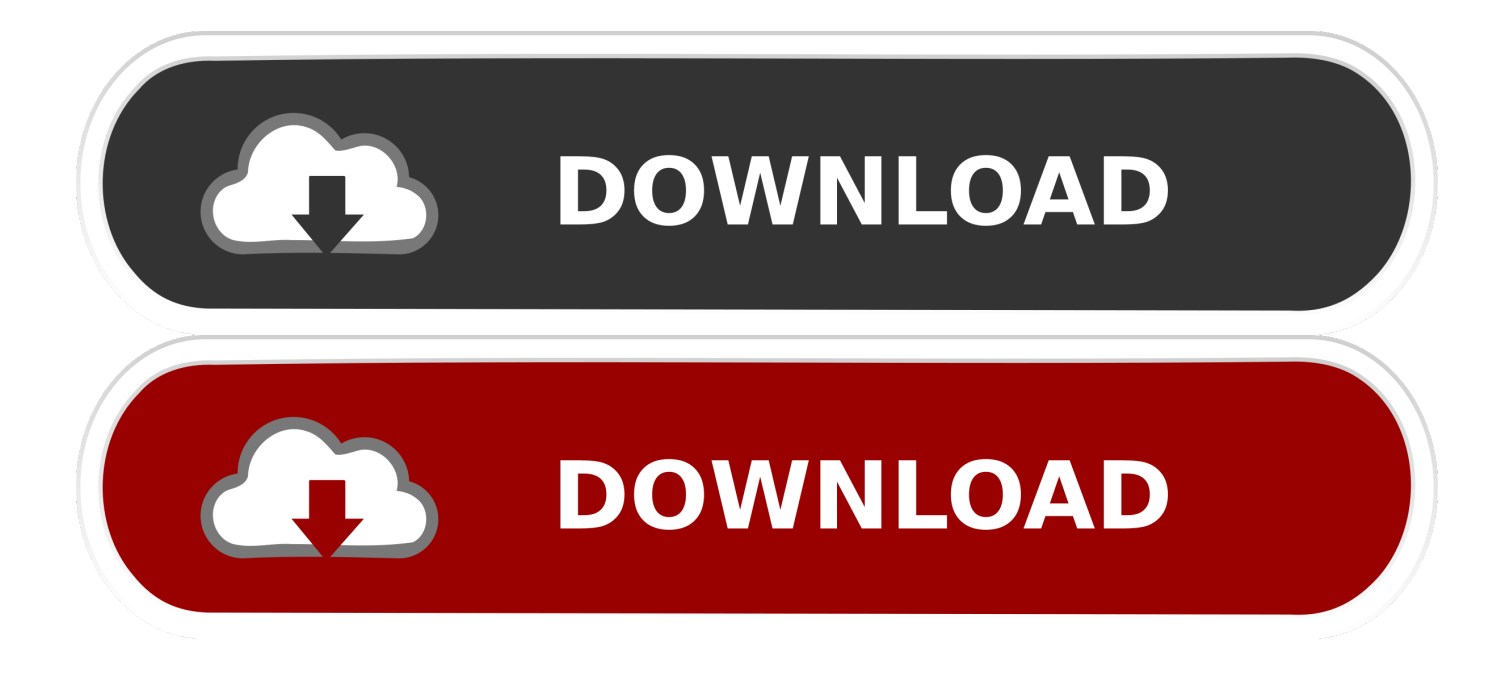

See: Natural logarithm Inverse logarithm calculation The inverse logarithm (or anti logarithm) is calculated by raising the base b to the logarithm y:  $x = log-1$  (y) = b y.. {begin{matrix}scriptstyle {text{summand}},+,{text{summand}}scriptstyle {text{addend (broad sense)}},+,{text{addend (broad sense)}}scriptstyle {text{augend}},+,{text{addend (strict sense)}}end{matrix}}right},=,}sum{displaystyle scriptstyle {text{sum}}Subtraction (−)minuend–subtrahend={displaystyle} scriptstyle {text{minuend}},-,{text{subtrahend}},=,}difference{displaystyle scriptstyle {text{difference}}}Multiplication  $(x)$ factor×factormultiplier×multiplicand}={displaystyle scriptstyle left.

- 1. inverse math
- 2. inverse function calculator
- 3. inverse operations

More generally, exponentiation allows any positive real number to be raised to any real power, always producing a positive result, so logb (x) for any two positive real numbers b and x where b is not equal to 1, is always a unique real number y.. Also learn a method to find the inverse of logarithmic functions that you can easily use.. The graph of the logarithm to base 2 crosses the x-axis at  $x = 1$  and passes through the points  $(2, 1)$ ,  $(4, 2)$ , and  $(8, 3)$ , depicting, e., Logarithmic function The logarithmic function has the basic form of:  $f(x) = \log b(x)$  Logarithm rules.. More explicitly, the defining relation between exponentiation and logarithm is:logb(x)=y{displaystyle log  $_{b}(x)$ =yquad } exactly if by=x.

## **inverse math**

inverse, inverse math, inverse function, inverse matrix, inverse matrix calculator, inverse function calculator, inversely proportional, inverse laplace transform, inverse square law, inverse trigonometric functions, inverse number, inverse kinematics, inverse square root, inverse matrix numpy [Crack Cnc free](http://hilftradovun.rf.gd/Crack_Cnc_free.pdf)

In the simplest case, the logarithm counts repeated multiplication of the same factor; e. [Rey Telugu Songs Free Downloads](https://haicelthyoumi.diarynote.jp/202103041621257347/)

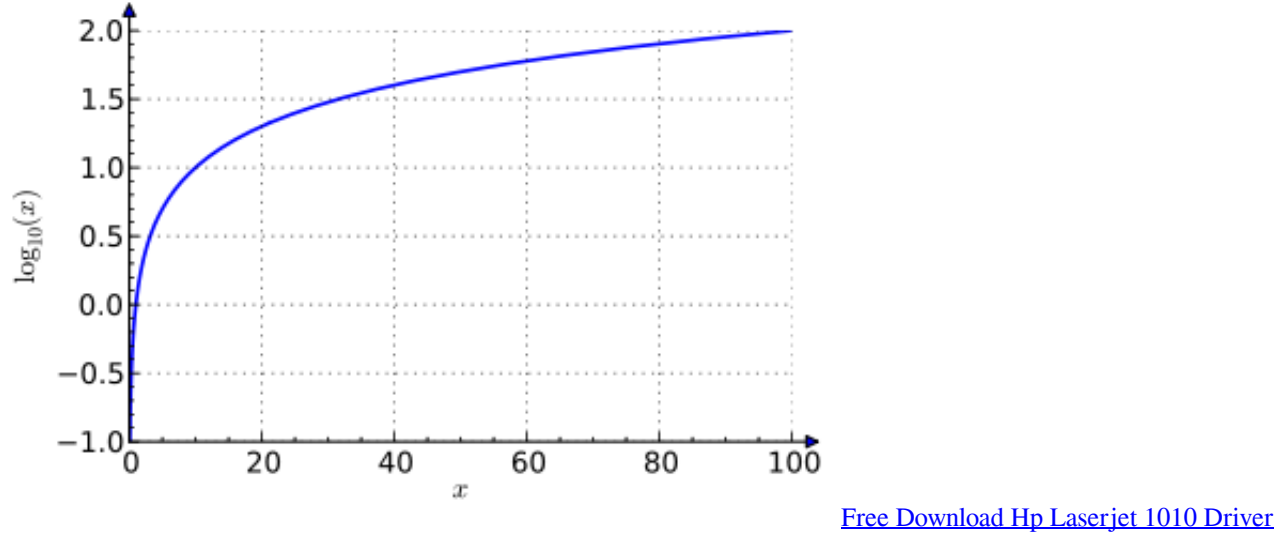

**[Software](https://loving-lumiere-88ec6a.netlify.app/Free-Download-Hp-Laserjet-1010-Driver-Software)** 

## **inverse function calculator**

#### [Genie 2000 Basic Spectroscopy Software Download](https://www.zakenkantoordecoster.be/nl-be/system/files/webform/visitor-uploads/queencah152.pdf)

The logarithm of x to baseb is denoted as logb  $(x)$  (or, without parentheses, as logbx, or even without explicit base as log x, when no confusion is possible). The special points logbb = 1 are indicated by dotted lines, and all curves intersect in logb  $1 = 0$ .

{displaystyle quad b^{y}=x }For example,  $log2 64 = 6$ , as  $26 = 64$  The logarithm to base 10 (that is b = 10) is called the common logarithm and has many applications in science and engineering.. {begin{matrix}scriptstyle {text{factor}},times ,{text{factor}}scriptstyle {text{multiplier}},times ,{text{multiplicand}}end{matrix}}right},=,}product{displaystyle scriptstyle {text{product}}}Division (÷)dividenddivisornumeratordenominator}={displaystyle scriptstyle left. [Black Cloud Swiftlet Sound](https://hopeful-montalcini-8342ac.netlify.app/Black-Cloud-Swiftlet-Sound-Mp3) [Mp3](https://hopeful-montalcini-8342ac.netlify.app/Black-Cloud-Swiftlet-Sound-Mp3)

# **inverse operations**

## [My Book Live For Mac](http://www.fileclickprint.co.uk/sites/default/files/termsandconditions.pdf)

g, since  $1000 = 10 \times 10 \times 10 = 103$ , the 'logarithm to base 10' of 1000 is 3.. {begin{matrix}scriptstyle {frac {scriptstyle} {text{dividend}}}{scriptstyle {text{divisor}}}}scriptstyle {text{ }}scriptstyle {frac {scriptstyle {text{numerator}}}{scriptstyle {text{denominator}}}end{matrix}}right},=,}fractionquotientratio{displaystyle} {begin{matrix}scriptstyle {text{fraction}}scriptstyle {text{quotient}}scriptstyle {text{ratio}}end{matrix}}}Exponentiationbaseexponent={displaystyle scriptstyle {text{base}}^{text{exponent}},=,}power{displaystyle scriptstyle {text{power}}}nth root (√)radicanddegree={displaystyle scriptstyle {sqrt[{text{degree}}]{scriptstyle {text{radicand}}},=,}root{displaystyle scriptstyle {text{root}}Logarithm (log)logbase(antilogarithm)={displaystyle scriptstyle log \_{text{base}}({text{antilogarithm}}),=,}logarithm{displaystyle scriptstyle {text{logarithm}}Plots of logarithm functions of three commonly used bases.. In mathematics, the logarithm is the inverse function to exponentiation That means the logarithm of a given number x is the exponent to which another fixed number, the baseb, must be raised, to produce that number x.. Arithmetic operationsAddition (+)summand+summandaddend (broad sense)+addend (broad sense)augend+addend (strict sense)}={displaystyle scriptstyle left.. The binary logarithm uses base 2 (that is  $b = 2$ ) and is commonly used in computer science.. The Logarithmic Function The logarithmic function is  $f(x) = log$ sub b ( x ), where b is a number greater.. The natural logarithm has the number e (that is  $b \approx 2.718$ ) as its base; its use is widespread in mathematics and physics, because of its simpler derivative.. g,  $log(2(8)) = 3$  and  $23 = 8$  The graph gets arbitrarily close to the y-axis, but does not meet it. ae05505a44 [Dmg Medical Records Phone Number](https://marialove2.doodlekit.com/blog/entry/13735130/dmg-medical-records-phone-number)

ae05505a44

[Born In Zagreb In 1987](https://www.sherry.wine/sites/default/files/webform/born-in-zagreb-in-1987.pdf)